# AD0-E103<sup>Q&As</sup>

Adobe Experience Manager Developer

# Pass Adobe AD0-E103 Exam with 100% Guarantee

Free Download Real Questions & Answers **PDF** and **VCE** file from:

https://www.leads4pass.com/ad0-e103.html

100% Passing Guarantee 100% Money Back Assurance

Following Questions and Answers are all new published by Adobe Official Exam Center

Instant Download After Purchase

100% Money Back Guarantee

😳 365 Days Free Update

Leads4Pass

800,000+ Satisfied Customers

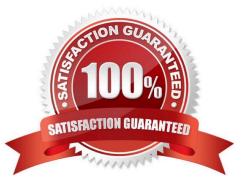

# Leads4Pass

### **QUESTION 1**

Refer to the following four Client Library Folders.

```
html
One
- categories="[library.one]"
- dependencies="[library.three, library.four]"
- embed="[library.two]"
Two
- categories="[library.two]"
Three
- categories="[library.three]"
- dependencies="[library.four]"
```

A developer uses the following:

```
html
<data-sly-call="${clientlib.css @ categories='library.one'}"/>
```

What is the resulting HTML?

### Leads4Pass https://www.leads4pass.com/ad0-e103.html 2024 Latest leads4pass AD0-E103 PDF and VCE dumps Download

A.

```
k rel="stylesheet" href="library.one.css">k rel="stylesheet" href="library.three.css">k rel="stylesheet" href="library.four.css">
```

```
B. k rel="stylesheet" href="library.two.css">
k rel="stylesheet" href="library.one.css">
k rel="stylesheet" href="library.three.css">
```

<link rel="stylesheet" href="library.four.css">
<link rel="stylesheet" href="library.three.css">
<link rel="stylesheet" href="library.one.css">

### D.

C.

```
<link rel="stylesheet" href="library.three.css">
<link rel="stylesheet" href="library.four.css">
<link rel="stylesheet" href="library.one.css">
```

- A. Option A
- B. Option B
- C. Option C
- D. Option D

Correct Answer: A

## **QUESTION 2**

AEM is installed in \$AEM\_HOME.

In which subfolder are the command line startup and shutdown scripts located?

- A. \$AEM\_HOME/crx-quickstart/bin/
- B. \$AEM\_HOME/crx-quickstart/scripts/
- C. \$AEM\_HOME/
- D. \$AEM\_HOME/crx-quickstart/opt/

Correct Answer: A

Reference: https://helpx.adobe.com/experience-manager/6-3/sites/deploying/using/deploy.html

# Leads4Pass

### **QUESTION 3**

A developer wants to automatically truncate request log files once they exceed 10 MB.

Which OSGi configuration should the developer modify?

A. Apache Sling Customizable Request Data Logger

- B. Adobe Granite Log Analysis Service
- C. Apache Sling Logging Writer Configuration
- D. Apache Sling Logging Configuration

Correct Answer: C

#### **QUESTION 4**

After a recent code deployment, an AEM site is experiencing longer than usual query execution time. The deployment package contained some new Lucene index definitions. A developer needs to identify the long running queries and confirm that the new index definitions are getting applied correctly.

Which action should the developer take to investigate this problem?

A. Go to Tools > Operations >Diagnosis > Download Thread Dumps. Analyze the Thread Dumps to identify long running requests.

B. Go to Tools > Operations > Diagnosis > Log Message. Configure DEBUG log level on com.day.cq.search to monitor search queries.

C. Go to Tools > Operations > Diagnosis > Index Manager. Select the new Indexes and run a consistency check.

D. Go to Tools > Operations > Diagnosis > Query Performance > Slow Queries. Select a Query and Click on Explain.

Correct Answer: B

#### **QUESTION 5**

A service component periodically retrieves content from an external REST interface and saves the information in JCR. The REST endpoint is configured via an OSGi service property. There is one URL for production (runmode prod) and another URL for all other environments.

How should a developer configure the OSGi service?

A. Underneath /apps//settings, create the sub folders global and prod and node with name .conf each and configure the properties via node properties.

B. Underneath /config//settings, create the sub folders config.default and config.prod and a file with the name .config each and list the properties as key value pairs in there.

C. Underneath /apps/, create the sub folders config and config.prod and a file with the name .config each and list the properties as key value pairs in there.

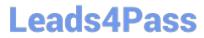

D. Underneath /config//settings, create the sub folders config and config.prod and a file with the name .config each and list the properties as key value pairs in there.

Correct Answer: A

AD0-E103 VCE Dumps

AD0-E103 Study Guide AE

AD0-E103 Exam Questions